# **[Consejos Para Imprimir Tu E-](https://blog.hostdime.com.co/consejos-para-imprimir-tu-e-book/)[Book](https://blog.hostdime.com.co/consejos-para-imprimir-tu-e-book/)**

Muchas veces necesitamos algo de esfuerzo para configurar la visualización de un **e-book en nuestro dispositivo,** para que este sea agradable para leer. Pero, ¿**Tambien ha considerado cómo su e-book se verá cuando se imprima**? Los **libros digitales** son cada vez más y más usados, pero los libros impresos siguen siendo lo convencional. Aqui, te daremos **10 Consejos Para Imprimir Tu E-Book**, sin «morir» en el proceso.

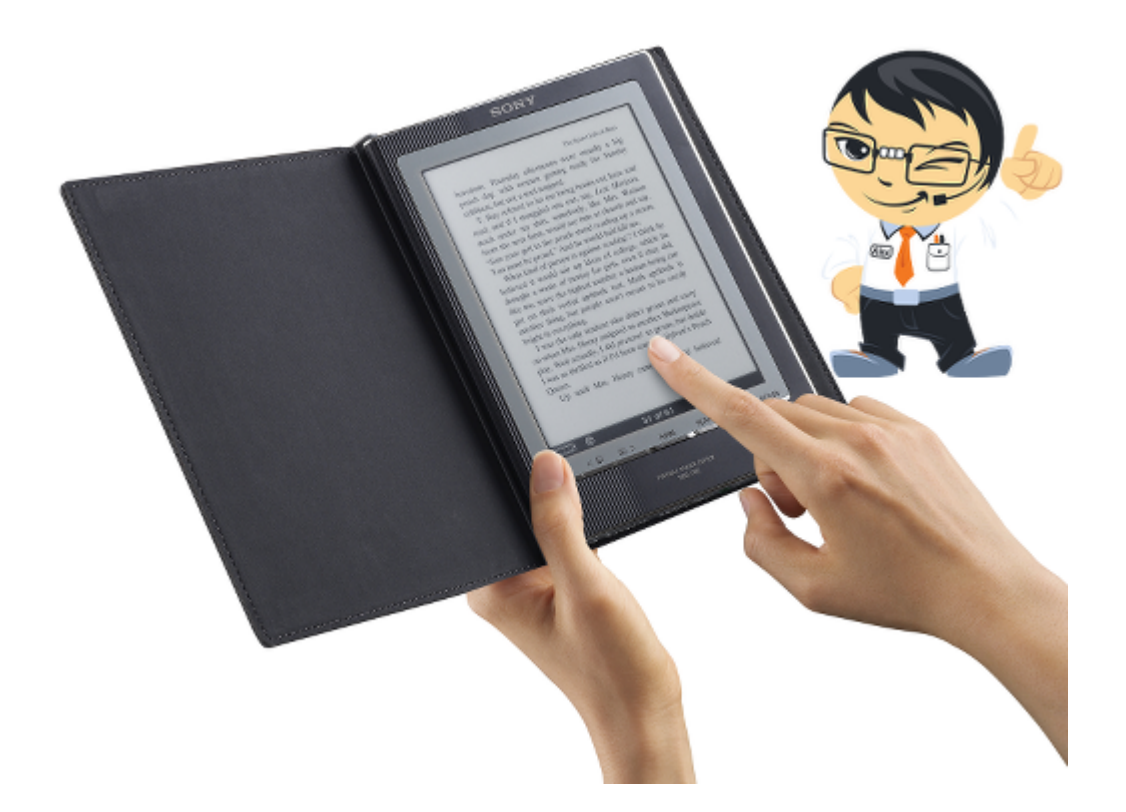

Asegurarnos que su impresión sea la correcta nos dará la ventaja de **compartir el e-book** de distintas formas, generando un mayor alcance y obteniendo mayores beneficios (económicos). Ajustando unos cuantos detalles en el diseño del E-Book, hara que se vea bastante bien al momento de pasar de lo virtual a lo impreso. Aunque nada es seguro, hay que tener en cuenta los en cuenta los **10 Consejos Para Imprimir Tu E-Book** al diseñar un e-book.

# **1. Palabras Innecesarias**

Asegurate de tener un numero de palabras necesarias para la tematica. Ten en cuenta que demasiadas palabras pueden aburrir al lector. Si no se motiva la lectura, no pasaran de lo digital a lo impreso. Ademas de las palabras concisas ten bastante cuidado con la ortografia, no te confies del diccionario del editor ;)

#### **2. Maquetación Y Diseño**

La maquetación se refiere en cuanto a la adición de imagenes al texto, la ubicación de estos en el espacio, algo que sera difícil, ya que puede que en lo digital no se «desborde» nada, pero al imprimir ocurra algún error. Otro punto a tener en cuenta es la tipografia y tamaño de las letras, la fuente que puede ser visible en el **e-book** podría generar problemas al momento de imprimir.

#### **3. Color**

El color que se usa comunmente en el diseño digital se basa en formato RGB, muchas impresoras no podrian soportar este formatod, teniendo un resultado visualmente diferente en lo impreso. Si! estamos avanzando en cuanto a tecnologia, pero recuerda, «**Si algo ha de salir mal, saldrá mal**» – Ley de Murphy.

# **4. Resolución De Imagenes**

En lo digital manejamos fluidamente las imagenes, podremos

agrandar, encoger, estirar, etc. Pero esto no lo podemos hacer fluidamente en algo impreso. Manejemos resoluciones acordes para la impresión, al momento de editar hay que usar imagenes grandes, para no perder calidad al momento de encogerlas.

# **5. Limitaciones De Impresoras De Oficina Y Hogar**

Entre esta limitaciones encontramos, el margen, tipos de fuentes soportadas, tamaños de papel soportado, entre otras. Al momento de diseñar nuestro e-book tenemos que tener en cuenta estas limitaciones para que al imprimir no se presentes inconvenientes no deseados.

## **6. Sangria, Marcas De Recorte Y La Margen De Corte**

Al tratar de realizar una impresion «profesional» de nuestros e-books, la Sangria, Marcas de recorte y el margen de corte han de ser tenidos en cuenta. Hay que tener claro para que sirve cada uno:

- Las marcas de recorte indican a la impresora dónde cortar las páginas a medida.
- Una Sangria es la impresión que se extiende más allá del borde de las marcas de corte, y se corta en el proceso de acabado.
- Margen de corte es la pequeña variación a tener en cuenta cuando se produce al cortar las hojas a la medida.

# **7. Papel Y Opciones De Encuadernación**

Ya teniendo todo debidamente configurado y al momento de la impresión, tenemos que conocer un buen tipo de papel para imprimir, y que se preste para encuadernar y dejar un libro de tipo profesional.

#### **8. No Trabaje Solo**

Tener otro de punto de vista no sobra, ya que otra persona podría ver grandes errores o pequeños detalles que nuestro cerebro ha pasado por algo. Muchas veces el revisar nuestro trabajo es algo tedioso para la mente, y esta misma nos genera una imagen «bonita» de lo que hacemos; tener un revisor extra nos asegura minimizar el numero de errores.

### **9. Imprímelo!**

Una vez tengamos nuestras correcciones y correctas configuraciones no sobrara imprimir un borrador. Con esto nos aseguramos de tener un bosquejo del trabajo final. También podremos corregir errores que hayamos pasado por alto al revisar lo digital.

### **10. Prueba Final**

Esta se basa en la aceptación de tu e-book al mundo tangible. Digamos, si el tema es bastante llamativo como para pasar de lo digital y llevarlo a lo impreso y así tenerlo a nuestro alcance cuando deseemos. Recuerda, el correcto uso de papel,

tinta, tamaño, y todas las características estéticas para nuestro libro «final» son las que determinaran el grado de aceptación a nuestros posibles clientes.